## **Gopro Hero 2 Hd Manual**

Recognizing the way ways to get this ebook **Gopro Hero 2 Hd Manual** is additionally useful. You have remained in right site to start getting this info. get the Gopro Hero 2 Hd Manual partner that we provide here and check out the link.

You could buy guide Gopro Hero 2 Hd Manual or acquire it as soon as feasible. You could speedily download this Gopro Hero 2 Hd Manual after getting deal. So, in the manner of you require the ebook swiftly, you can straight acquire it. Its consequently completely easy and suitably fats, isnt it? You have to favor to in this atmosphere

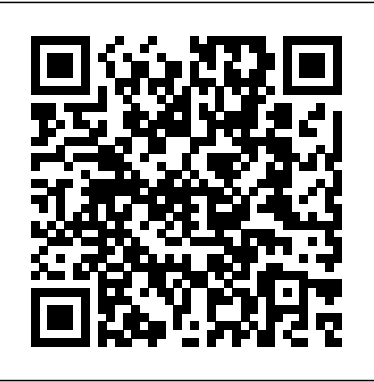

Learn everything you need to know to master your GoPro MAX 360 camera in this guide book from the #1 AMAZON BEST SELLING AUTHOR on how to use GoPro cameras. Written specifically for GoPro Max, this is the perfect guide book for anyone who wants to learn how to use the GoPro Max camera to capture unique 360 and traditional videos and photos. Packed with color images, this book provides clear, step-by-step lessons to get you out there using your GoPro MAX camera to document your life and your adventures. This book covers everything you need to know about using your GoPro MAX camera. The book teaches you: \*how to operate your GoPro Max GoPro: How to Use the Gopro HERO 9 Black camera; \*how to choose settings for full 360 spherical video; \*how you can tap into the most powerful, often overlooked settings for traditional video; \*tips for the best GoPro mounts to use with GoPro Max; \*vital 360 photography/cinematography knowledge; \*simple photo, video and time lapse editing techniques for 360 and traditional output and \*the many ways to share your edited videos and photos. Through the SEVEN STEPS laid out in this book, you will understand your camera and learn how to use mostly FREE software to finally do something with your results. This book is perfect for beginners, but also provides in depth knowledge that will be useful for intermediate camera users. Written specifically for the GoPro MAX camera.

customers get the most out of your passion for powersports. It showcases intermediate camera users into expert content creators. amazing power of this camera and become an expert storyteller! This book is perfect for beginners, but also Through the SEVEN EASY STEPS in this book, you will learn everything you need to know about using your GoPro HERO 10 camera, including: • How to operate your camera • How to choose your settings and presets photography/cinematography knowledge • Creative How to share your first edited videos and photos. Let's

Fully revised and updated practical and inspirational guide for students Making movies is the most exciting way to earn a living and independent film-makers, describing and explaining the whole directing and editing, to finance and distribution.

'Video as Method' provides researchers with a guide to understanding, designing, conducting, and disseminating video-based research and the rapid proliferation of approaches, uses, and designs now available. In the face of large data sets, and the great range of types and uses of video as an effective research tool, many researchers struggle to know how best to represent both video-based methodologies and research findings.

AdrenalineMoto is an authorized dealer of Parts-Unlimited and claims no ownership or rights to this catalog. The Parts Unlimited 2014 Street catalog is more than "just a book." It is designed to help you and your provides in depth knowledge that will transform the new, exciting, in-demand products, as well as highlighting trusted favorites. The well-organized catalog sections make it easy to find the items you want. And every part is supported with the latest fitment information and technical updates available. Looking for tires? See the DragSpecialties/PartsUnlimitedTire catalog It has tires, tire accessories • T ips for the most us<code>eful GoPro mounts • Vital</code> and tire/wheel service tools from all the top brands. And for riding gear or casual wear, see the Drag Specialties/ Parts Unlimited Helmet/Apparel photo, video and time lapse editing techniques • and catalog. Combine all three catalogs for the most complete powersports resource of 2014.

A Compendium GoPro MAX: How To Use GoPro Max Film on Video

Conservation Drones

Making Short Films, Third Edition

The newest release from JORDAN HETRICK- THE #1 AMAZON BEST SELLING AUTHOR on GoPro cameras with everything you need to know about the GoPro HERO 10 BLACK. This inspiring book will encourage you to be adventurous and create better footage than you ever thought possible! It's the perfect, easy step-bytime! If you are a surfer or ocean lover who owns a step guide to get you out there using your GoPro HERO 10 like a pro! Packed with color images and real-life examples, Jordan Hetrick gives you the confidence to understand how to share your passions and your adventures using easy, cinematic techniques. From understanding your camera all the way through sharing your masterfully edited photos and videos, tap into the

process - from creating an original or adapted script, through producing, the most popular courses at colleges across the western and it is not surprising that media and film studies remain world. A short film provides an opportunity for elliptical, poetic, condensed story telling. Shorts can take risks rarely seen in features. It is the arena where a strong voice or individual vision is possible; an invitation for experimentation and originality. Making Short Films, 3rd edition is entirely revised and restructured, providing a much more complete and detailed guide to filmmaking, with more information on new technology, illustrations and ideas for best practice. With the How to Use GoPro Cameras book: The Surf Edition, (Written for the Hero & Hero 2) you will be filming and editing with knowledge and confidence in no

get started!

GoPro camera, this book is for YOU! This book covers everything you need to know about using your GoPro Hero or Hero2 camera\*. The book teaches you: how choose your settings, 13 angles to mount your camera, vital photography knowledge, simple photo, video and time lapse editing techniques and how to share your first edited video and photos. Through the FIVE STEPS laid

out in this book, you will understand your camera and learn how to use FREE software (you probably already have!) to finally do something with your results. This book is perfect for beginners, but also provides in depth knowledge that will be useful for intermediate camera users. The Surf Edition features angles, diagrams, photos, and video frame grabs showing how to use GoPro different camera modes and settings, standard and cameras while surfing, standup paddling and other watersports. This book features real-life user tips and is not affiliated, sponsored, or endorsed by GoPro. \*This book does not cover 3d setup or editing. Olympus launched the OM-D E-M1 Mark II camera with a world of athleticism, artistic beauty, and specific purpose in mind: to create a Micro Four Thirds camera for professional and advanced enthusiast photographers. As the flagship Micro Four Thirds camera, the E-M1 Mark II is the peak of the Olympus digital imaging system. It is a true system camera for those who demand the best in cameras, lenses, and image quality.

Darrell Young' *sMastering the Olympus OM-D E-M1 Mark II* explores the features and capabilities of the camera in a way that far surpasses the user's manual. It is designed to guide readers through the camera's features with step-by-step setting adjustments; color illustrations; and detailed how, when, and why explanations for each option. Every button, dial, switch, and menu configuration setting is explored in a userfriendly manner, with suggestions for setup according to various shooting styles.

Darrell's friendly and informative writing style allows readers to easily follow directions while feeling as if a friend dropped in to share his knowledge. The learning experience for new E-M1 Mark II users goes beyond just the camera itself and covers basic photography technique. p.p1 {margin: 0.0px 0.0px 0.0px 0.0px; font: font: 11.0px Verdana; min-height: 13.0px}

GoPro 2

Ski Aerial Photography and Videography Using Drones GoPro Cameras For Dummies Applications and Usability of Interactive TV New Silent Cinema WHERE INSPIRATION MEETS TECHNICAL CRAFT, this guide to professional filmmaking with a GoPro is

11.0px Verdana} p.p2 {margin: 0.0px 0.0px 0.0px 0.0px; storyboarding, camera blocking, shooting, editing, camera can be used to create footage that more packed with hundreds of beautiful photos and interactive links to videos created by professional athletes, filmmakers, and inspired GoPro users around the world. As the only book to cover the art and technique of advanced filmmaking features the most helpful apps for your iPad and by the team at GoPro, you'll get a unique insider's look at GoPro's history, all the experimental mounts, shooting principles, and editing techniques. Compelling stories from users such as Kelly Slater, Shaun White, and Kevin Richardson offer a rare view into an incredible storytelling. Whether you're a professional filmmaker, top athlete or an aspiring enthusiast, you'll get all the inspiration and instruction you a new generation of storytellers, and helped to need to capture and create your own engaging edits launch the mobile filmmaking revolution. to share with the world. "This book is an invaluable window into Bradford and Brandon's creative thinking and summarizes their years of experience. Hopefully it serves as a spark for you smartphone, action camera or cinema camera look just as the authors have done for GoPro." From the like it was shot on motion-picture celluloid film. foreword by Nicholas Woodman, founder of GoPro Filmmakers love gadgets. We flock to any new technology that demonstrates the slightest potential to help us conceptualize, visualize, and it exists, before providing a simplified method digitize our creative efforts. So why are we neglecting those touch-screen powerhouses hiding in our pockets and backpacks? It's time to make a change! In Hand Held Hollywood's Filmmaking with the iPad & iPhone, director Taz Goldstein exposes how these remarkable devices can aid in nearly every aspect of film and video production. Written Mk IV, Canon 4000D, iPhone X, GoPro Hero 6, to empower aspiring filmmakers and reenergize working professionals, this book will help transform your iOS devices into revolutionary filmmaking tools, perfect for brainstorming, screenwriting, pitching, scheduling,

color correcting, mixing, distributing, and more. Time-tested techniques and film theory are woven into an entertaining and informative exploration of nearly 200 mind-blowing apps and accessories. • Get up to speed quickly with clear, thorough, and friendly descriptions. • Discover apps and accessories that can lower budgets by replacing thousands of dollars worth of traditional filmmaking equipment and software. • Start shooting today with a wide range of video camera

apps, including specialty tools for variable speed effects, filtering, stabilization, collaborative shooting, and more. • Whether you're starting a new video or finishing an existing one, this book iPhone—including the iPhone 5. This unique and often humorous guide will benefit any mobile media maker who wants to get the most out of the technology they already own. ABOUT THE AUTHOR Taz Goldstein has been directing and producing for well over a decade. His award-winning films, television productions, and corporate projects have been enjoyed by millions of viewers worldwide. His popular website, HandHeldHollywood.com, has inspired and empowered Film on Video: A Practical Guide to Making Video Look like Film is an accessible guide to making video captured on a camcorder, DSLR camera, Chapter by chapter, Jonathan Kemp introduces the reader to a key characteristic of celluloid film, explains the historical and practical reasons why for best replicating that characteristic on a digital camera. The book includes various practical exercises throughout that are designed to underline the takeaway principles of each chapter and features case studies on specific cameras including the Sony NX5 Camcorder, Canon 5D Blackmagic URSA Mini Pro 4.6K and Canon C200. Ideal for students studying film and media production and filmmaking newcomers who want to get up to speed quickly, this is an indispensable guide to how the numerous settings on a digital closely resembles the film 'look'. The two volume set LNAI 9413 + 9414 constitutes the proceedings of the 14th Mexican International Conference on Artificial Intelligence, MICAI 2015, held in Cuernavaca,. Morelos, Mexico, in October 2015. The total of 98 papers presented in these proceedings was carefully reviewed and selected from 297 submissions. They were organized in topical sections named: natural language processing; logic and multi-agent systems;

bioinspired algorithms; neural networks; evolutionary algorithms; fuzzy logic; machine learning and data mining; natural language processing applications; educational applications; biomedical applications; image processing and computer vision; search and optimization; forecasting; and intelligent applications. Proceedings of the AHFE 2017 International Conference on Human Factors in Transportation, July 17?21, 2017, The Westin Bonaventure Hotel, Los Angeles, California, USA

Advances in Artificial Intelligence and Its Applications

Analysis and Design of Marine Structures V My GoPro Hero Camera

A Practical Guide to Making Video Look like Film Katalog SIP Klassik Vespa - Zubehör, Tuning und Ersatzteile: Mailorder Katalog für Vespa- und Lambretta Fahrer

Provides information on creating films using a GoPro camera, discussing the camera standard and experimental mounts, video modes, settings, and editing features, with several filmmakers discussing their experiences working with a GoPro.

This book offers a broad perspective on the field of cognitive engineering and neuroergonomics, covering emerging practices and future trends toward the harmonious integration of human operators and computer systems. It presents novel theoretical findings on mental workload and stress, activity theory, human reliability, error and risk, and neuroergonomic measures alike, together with a wealth of cutting-edge applications. Further, the book describes key advances in our understanding of cognitive processes, including mechanisms of perception, memory, reasoning, and motor response, with a special emphasis on their role in interactions between humans and other elements of computer-based GoPro Hero 3 and GoPro Hero 3+ Cameras For a person that systems. Based on the AHFE 2019 affiliated conference on Neuroergonomicsand Cognitive Engineering held on July 24-28, 2019, in cameras are an essential part of the overall experience. Often Washington D.C., USA, it provides readers with a comprehensive overview of the current challenges in cognitive computing and factors influencing human performance.

Professional Guide to Filmmaking [covers the HERO4 and all GoPro cameras]

The GoPro Company remains one of the newest members to the field of photography and technology. In 2002, the company started its operations; creating and distributing action cameras and mobile applications. Since its launch, GoPro has continued to experience exponential growth in the market. Among their newest release is the GoPro Hero 7; the latest in the line of hero action cameras. Launched in mid-2018, the new camera has already received countless reviews, lauding its enhanced features over previous models as well as its modernity, durable design and affordability. FIFTH EDITION, UPDATED FOR 2020. The authoritative guide to producing, directing, shooting, editing, and distributing your video or film. Whether you aspire to be a great filmmaker yourself or are looking for

movie gifts, this comprehensive guide to filmmaking is the first step in turning a hobby into a career. Widely acknowledged as the "bible" of video and film production, and used in courses around the world, The Filmmaker's Handbook is now updated with the latest advances in HD and digital formats. For students and teachers, professionals and novices, this indispensable handbook covers all aspects of movie making. • Techniques for making dramatic features, documentaries, corporate, broadcast, and experimental videos and films • Shooting with DSLRs, video, film, and digital cinema cameras • In-depth coverage of lenses, lighting, sound recording, editing, and mixing • Understanding HDR, RAW, Log, 4K, UHD, and other formats • The business aspects of funding and producing your project • Getting your movie shown in theaters, on television, streaming services, and online GoPro Camera and Chromecast

The Complete How to Userguide (Beginner to Pro)

How to Use Gopro Cameras: the Surf Edition

A Comprehensive Guide for the Digital Age: Fifth Edition Unmanned Aerial Vehicle Systems in Crop Production This book constitutes the refereed proceedings of the 7th Iberoamerican Conference on Applications and Usability of Interactive Television, jAUTI 2018, in Bernal, Argentina, in October 2018. The 13 full papers presented were carefully reviewed and selected from numerous submissions. The papers are organized in topical sections on Contexts of application of the IDTV; Design and Implementation Techniques of IDTV Content and Services; Interaction Techniques, Technologies and Accesibility of IDTV Services; Testing and User Experience of IDTV Services. BOOK #1: GoPro Camera: Begginer's Steps on How to Use is all about taking things to the extreme, the GoPro series of when a person uses one of these it is for a number of reasons as these cameras have been used in a number of sports to give both the person using it as well as those that want a bird's eye view of things to see what it is like from their perspective. BOOK #2: Chromecast: Practical Chromecast Guidelines. Set It Up and Stream! For any person that has went out and bought a Chromecast for their television, you have joined an ever growing number of people that see this device and have enjoyed the large number of advantages that can come from streaming content from their computer or mobile device to their television. This book will discuss everything that you need to know about setting up and enjoying a large number of your

favorite shows all from the comfort of your living room.

Chromecast and will see that setting it up to use will be a lot simpler than what many people would have thought it would be. BOOK #3: GoPro Camera: Gain Advanced Knowledge for Fantastic Footage with GoPro Hero 3 and GoPro Hero 3+ Cameras You've maxed out the out of the box abilities of your new GoPro Hero3 action camera, and you're ready to take your shooting to the next level. Before your next skydiving, mountain biking, skateboarding, or skiing trip, pick up a copy of this useful book filled with awesome hints, tips, tricks, and instructions that will take your GoPro skills to the next level! BOOK #4: GoPro Camera: 22 Amazing Tips How to Use GoPro Hero 4 Camera Now that you own a GoPro Hero4 you should want to learn how to properly. This book features several tips that allow you to do just that. But before you think this is just another GoPro user guide you should know that beyond just a few useful tips this book will give you exact methods on how to properly distribute your content online once you've recorded it. BOOK #5: Chromecast Device: Hands-On Guide for Setting Up and Using a Chromecast Device This book is dedicated to all of the regular people out there, who just want to take advantage of modern technology. You don't need to be a computer expert to quickly learn how to set up your Chromecast device. By following the simple steps that are detailed in these pages, you will have complete access to a whole world of wonderful content. BOOK #6: Chromecast: Entertain Yourself With This TV Media Streamer Google's Chromecast is a hot gadget in today's media-centered world. This e-book helps by describing how it works if you're ready to set up a unit in your home. You'll learn the ease of getting started, so you can have everything you need to increase your streaming media experience. BOOK #7: Chromecast: Master Your Chromecast Device in 1 Hour or Less! Advanced Chromecast Tips and Tricks Google Chromecast is an exciting new device which will allow your TV to connect to the internet, install apps and stream files from other devices. However, the power and flexibility of the Chromecast can be daunting for a beginner and the less tech savvy. This simple, straightforward guide will teach you everything you need to know about the Chromecast and more. You will learn about the Chromecast itself; its specifications, requirements and the Chromecast app. Next, you will learn how to setup the Chromecast, including how to connect to your home Wi-Fi. Getting Your FREE Bonus Read this book, and find "BONUS: Your FREE Gift" chapter right after the introduction or after the conclusion. The newest release FROM THE #1 AMAZON BEST SELLING

AUTHOR ON GoPro CAMERAS.Specifically for the GoPro HERO 6 BLACK, this is the perfect guide book for anyone who MARSTRUCT series of conferences started in Glasgow, UK in 2007, and photos. Through the SEVEN STEPS laid out in this book, you wants to learn how to use the GoPro HERO 6 Black camera to capture unique videos and photos.With more than 100+ color images, this book provides clear, step-by-step lessons to get you out there using your GoPro HERO 6 Black camera to document your life and your adventures.This book covers everything you need to know about using your GoPro HERO 6 Black camera. The book teaches you: how to operate your camera; how to choose your settings; tips for the most useful GoPro mounts; vital photography/cinematography knowledge; simple photo, video and time lapse editing techniques and how Reference · Optimize · Preferences · Python Documentation · to share your first edited video and photos.Through the SEVEN References  $\cdot$  Rendering  $\cdot$  Scene Graph  $\cdot$  Scene Interaction  $\cdot$ STEPS laid out in this book, you will understand your camera and learn how to use FREE software to finally do something with your results.This book is perfect for beginners, but also provides in depth knowledge that will be useful for intermediate camera users.Written specifically for the GoPro HERO6 Black camera.

Digital Ultraviolet and Infrared Photography discusses the growing number of applications of ultraviolet and infrared photography. Scientific and technical photographers, such as those engaged in scientific, medical, forensic, and landscape and wildlife photography routinely use ultraviolet and infrared techniques, and these techniques are growing in use in creative photography. This is the first book to address the application and potential for both ultraviolet and infrared photography in both science and art. The author, Adrian Davies, discusses the how-to of ultraviolet and infrared digital recording with a dissection of techniques, camera requirements and camera conversion, a useful appendix of resources and equipment currently available and inspirational image examples throughout. Digital Ultraviolet and Infrared Photography is an essential read for photographers using these tools either professionally or creatively.

Inexpensive consumer drones that offer ease of flight and highquality photography and videography have exploded on the market recently, creating what can only be described as drone mania amongst a diverse range of potential users. Because cameracarrying drones still really only exist on the edge between hobby and the mainstream, there is still a lot of confusion about what these small drones are capable of doing. The decision to purchase one is Aerial Photography and Videography Using Drones is designed to help you make the most of the opportunities these nimble, affordable, and accessible flying machines have created for aerial photography and videography. Within this definitive guide, you'll learn about the following: • the current state of camera drone equipment • how to become a competent drone operator • tips for getting the best aerial still images and videos • stories from aerial photographers and videographers from around the world • the  $\delta$  current regulatory state for drone usage in the U.S.  $\bullet$  techniques demonstrated in several videos you can download from peachpit.com, along with pre-flight checklists and worksheets for flight training.

AdrenalineMoto | Street Motorcycle PU Catalog 2014 Hand Held Hollywood's Filmmaking with the iPad & iPhone Autodesk Vred 2021 User Guide

Catalogue SIP CLASSIC VESPA Vespa Tuning, Spareparts & Accessories,english

The Complete Guide from Script to Screen

Sensors and Techniques for 3D Object Modeling in

Underwater Environments

Analysis and Design of Marine Structures V contains the papers presented at MARSTRUCT 2015, the 5th International Conference on Marine Structures (Southampton, UK, 25-27 March 2015). The while the third was in Hambur

Preface Hello everyone, in this book, we have reviewed all of the Autodesk Vred 2021 in detail. In our book, we will start with preparing scenes with Vred and learn about animating thinking, preparing materials, using light and camera, as well as navigating vred scenes with XR,MR,VR and AR devices. Now, let's look at the 14th Mexican International Conference on Artificial Intelligence, topics in our book in order; · User Interface · VRED Basics · Animation · Assets · Autodesk VRED App · Cameras · Collaboration Proceedings, Part II · Geometry · Lights · Materials · Media · OpenGL Materials Sceneplates · Simple UI · Textures · Truelight Materials Reference UVs · Variants · XR/MR/VR and Setup Serdar Hakan DÜZGÖREN Autodesk Expert Elite | Autodesk Offical Member | Autodesk Int. Moderator | Autodesk Consultant

FROM THE #1 AMAZON BEST SELLING AUTHOR ON GoPro CAMERAS. Specifically for the GoPro HERO 5 BLACK, this is the perfect guide book for anyone who wants to learn how to use the step lessons to get you out there using your GoPro HERO 5 Black everything you need to know about using your GoPro HERO 5 Black choose your settings; tips for the most useful GoPro mounts; vital photography/cinematography knowledge; simple photo, video and

the second event of the series took place in Lisbon, Portugal (2009), will understand your camera and learn how to use FREE software to just the first in a long stream of things a new owner must think about. OptionIt covers the basics and then goes beyond with some of GoPro HERO 5 Black camera to capture unique videos and photos. been invested in start-ups that produce agro-drones in the past With more than 100+ color images, this book provides clear, step-by-several years. North America, Europe, China, and the Far East camera to document your life and your adventures. This book covers of them are versatile, a few are specific, and many of them are camera. The book teaches you: how to operate your camera; how to how do farmers and agricultural specialists choose the models finally do something with your results. This book is perfect for beginners, but also provides in depth knowledge that will be useful for intermediate camera users. Written specifically for the GoPro HERO5 Black camera. How to Use the Gopro HERO 5 Black MICAI 2015, Cuernavaca, Morelos, Mexico, October 25-31, 2015, Advances in Human Aspects of Transportation GoPro Hero 10 Black Online Video Aesthetics or the Afterlife of Video The Filmmaker's Handbook Test Keyser 2015 Catalog ??? GoPro's are great! If you know how to use them! ??? The GoPro HERO 10 is arguably the best Photography device out there. Powerful. Takes great photos. And does just about everything. But easy to use? For some people, absolutely! But if you've never used it before-or if you have used it but want to get more out of it-it's a little intimidating. This book will help! This book doesn't waste time with features you probably will never use, but rather it explains each setting, mode and the features that are going to make your life easier. After you have mastered the mechanics of the camera, this book will teach you how to use it in the field with an in depth look into beginner and advanced mounting, photo composition, planning and more. Extensive storytelling and editing sections will help you master the art of filmmaking as well. Are you ready to start enjoying your new device? Then let's get started! This volume responds to the growing interest in adopting aerial robots (UAVs, or drones) for agricultural crop production, which are revolutionizing farming methods worldwide. The book provides a detailed review of 250 UAVs that examines their usefulness in enhancing profitability, yield, and quality of crop production. Recent trends indicate an increase in agricultural drone production and use. Millions of dollars have have excelled in offering a large number of UAV models. Some low cost. With so many drone models (over 1200) available, best for them? This compendium examines the most useful

time lapse editing techniques and how to share your first edited video

drones and provides the pertinent details about each drone, its producer, cost incurred, and its pros and cons. It covers their technical specifications, suitability for various purposes, previous performances in farms, and possible benefits to farmers. It covers fixed-wing drones, fixed-winged (hybrid) VTOL helicopters, multi-copters, tilted-wing drones, etc. The book includes a few drones meant more for military or other purposes (e.g. recreation/fun) but that could be easily modified and adapted for the farming sector. The reviews compare activities among the UAVs, such aerial imagery of crops, ability to provide spectral analyses to collect useful data about a crop's growth patterns, and how they can be used to gauge crop canopy temperature (i.e. water stress index), determine grain maturity, and much more.

This book aims to further build capacity in the conservation community to use drones for conservation and inspire others to adapt emerging technologies for conservation.

Man-Machine Interactions 2

7th Iberoamerican Conference, jAUTI 2018, Bernal, Argentina, October 16–18, 2018, Revised Selected Papers

Proceedings of the AHFE 2019 International Conference on Neuroergonomics and Cognitive Engineering, and the AHFE International Conference on Industrial Cognitive Ergonomics and Engineering Psychology, July 24-28, 2019, Washington D.C., USA

Digital Ultraviolet and Infrared Photography

Gopro Hero 7: An Easy Guide to the Basics

Advances in Neuroergonomics and Cognitive Engineering This book discusses the latest advances in research and development, design, operation and analysis of transportation systems and their complementary infrastructures. It reports on both theories and case studies on road and rail, aviation and maritime transportation. The book covers a wealth of topics, from accident analysis, vehicle intelligent control, and human-error and safety issues to next-generation transportation systems, model-based design methods, simulation and training techniques, and many more. A special emphasis is given to smart technologies and automation in transport, as well as to user-centered, ergonomic and sustainable design of transport systems. The book, which is based on the AHFE 2017 International Conference on Human Factors in Transportation, held on July 17–21, Los Angeles, California, USA, mainly addresses transportation system designers, industrial designers, human–computer interaction researchers, civil and control engineers, as well as vehicle system engineers. Moreover, it represents a timely source of information for transportation policymakers and social scientists dealing with traffic safety, management, and sustainability issues in transport.

Covers all models of GoPro HERO, HERO3, HERO3+, and HERO4...including the February 2015 camera software update. Step-systems, crisp and fuzzy clustering, prediction and regression, by-step instructions with callouts to GoPro Hero camera photos and algorithms and optimisation, and data management systems. into problems or limitations with your GoPro Hero camera in specific moves fast'so if you want to capture it in real time, only a fastshooting situations. Tips and Notes to help you get the most from your GoPro Hero camera when taking pictures or shooting HD video camera is easy to hold, wear, or mount to capture video of all your walk you through getting and keeping your GoPro Hero camera working just the way you want in order to shoot the absolute best photos and videos possible. Learn how to: • Set up your GoPro Hero camera and prepare for any type of shooting situation • Take awesome first- or third-person videos just about anywhere, including Compared with traditional digital video devices, the GoPro is a underwater or in low-light situations • Select and use the best camera housing, mount, and accessories to capture the perfect shots • Take detailed and vibrant high-resolution, digital images with down the slopes or awesomely scenic hike'and everything in your GoPro Hero camera • Shoot stunning HD video using your GoPro Hero camera • Record high-quality audio in conjunction with your videos • Choose the best resolution and camera settings for each shooting situation you encounter • Wirelessly transfer your digital content from your camera to your smartphone or tablet using the GoPro App • Transfer content from your camera to your computer to view, edit, enhance, archive, and share your content using photo editing software or the GoPro Studio video editing software • Learn strategies used by the pros to achieve your own professional results Register Your Book at

www.quepublishing.com/register to access additional tasks, videos, and other helpful information.

sample images that show you exactly what to do. Help when you run Shoot, edit, and share action-packed video with a GoPro The world in a wide range of shooting situations. Full-color, step-by-step tasks high-speed adventures. Unfortunately, to the uninitiated, it can be a and image processing, design and decision support, rough and fuzzy moving camera will do. Enter the GoPro! This small but powerful bit intimidating'but fear not! With the help of this revised edition of GoPro Cameras For Dummies, you'll acquire the skills needed to shoot high-quality video or photos, edit raw footage into a final masterpiece, and share your GoPro works of art with the world. superhero. Okay, so it can't scale high rises, but it can go virtually anywhere and produce thrilling new perspectives of an epic slalom between. When still photos simply won't do the trick, GoPro Cameras For Dummies shows you step by step how to use your GoPro camera to make movies, work with available light, create timelapse sequences, and so much more. Meet the full line of GoPro cameras, including the HERO5, and find the one that's right for you Get help setting your GoPro to shoot better video Discover what you need (or don't need) to shoot in the water Find step-by-step guidance for capturing better sound Edit your work like a GoPro guru Packed with full-color photos and updated to cover the latest GoPro cameras and software, this fun and accessible guide is a gadget lover's dream. Video As Method Amazing Tips How to Use Gopro Hero Camera and Chromecast Device Video Theory Mastering the Olympus OM-D E-M1 Mark II This book is a printed edition of the Special Issue "Sensors and Techniques for 3D Object Modeling in Underwater Environments" that was published in Sensors Video is a part of everyday life, comparable to driving a car or taking

Man-machine interaction is the interdisciplinary field, focused on a human and a machine in conjunction. It is the intersection of computer science, behavioural sciences, social psychology, ergonomics, security. It encompasses study, design, implementation, and evaluation of small- and large-scale, interacting, Professional Guide to Filmmaking computing, hardware and software systems dedicated for human use. Man-machine interaction builds on supportive knowledge from both sides, the machine side providing techniques, methods and technologies relevant for computer graphics, visualisation, programming environments, the human side bringing elements of communication theory, linguistics, social sciences, models of behaviour. The discipline aims to improve ways in which machines and their users interact, making hardware and software systems better adapted to user's needs, more usable, more receptive, and optimised for desired properties. This monograph is the second edition in the series, providing the reader with a selection of highquality papers dedicated to current progress, new developments and objects constantly changing, re-arranging, assembling, evolving, research trends in man-machine interactions area. In particular, the collapsing, but never disappearing, a real cinema. Andreas Treske topical subdivisions of this volume include human-computer interfaces, robot control and navigation systems, bio-data analysis and mining, pattern recognition for medical applications, sound, text With the success of Martin Scorsese's Hugo (2011) and Michel

a shower. It is nearly omnipresent, available on demand and attached to nearby anything, anywhere. Online Video became something vital and independent. With all the video created by the cameras around us, constantly uploading, sharing, linking, and relating, a blue ocean is covering our planet, an ocean of video. What might look as bluish noise and dust from the far outside, might embed beautiful and fascinating living scapes of moving images,

describes and theorizes these objects formerly named video, their forms, behaviours and properties.

Hazanavicius's The Artist (2011) nothing seems more contemporary in recent film than the styles, forms, and histories of early and silent cinemas. This collection considers the latest return to silent film alongside the larger historical field of visual repetitions and affective currents that wind their way through 20th and 21st century visual cultures. Contributors bring together several fields of research, including early and silent cinema studies, experimental and new media, historiography and archive theory, and studies of media ontology and epistemology. Chapters link the methods, concerns, and concepts of early and silent film studies as they have flourished over the last quarter century to the most recent developments in digital culture—from YouTube to 3D—recasting this contemporary phenomenon in popular culture and new media against key debates and concepts in silent film scholarship. An interview with acclaimed Canadian filmmaker Guy Maddin closes out the collection. Keyser 2015 Product Catalog (test) How to Use the Gopro Hero 6 Black Digital Camera GoPro HERO 10: How To Use The GoPro HERO 10 Black GoPro Mapping and Monitoring Biodiversity

Page 6/6 October, 03 2022